## **3000 Shape Collection Photoshop Free Download \_HOT\_**

Cracking Adobe Photoshop is easy, but some people are tempted to get a pirated version of the software. If you do end up buying a pirated version, then you will have problems with the legitimate version of the software. For example, the pirated versions are usually full of viruses and other malware. This means that they could slow down your computer or cause it to crash. To avoid this problem, be careful when you buy pirated software. You could end up with malware on your computer. Since cracking Adobe Photoshop is illegal, we are not allowed to provide a tutorial on how to crack the software. However, if you buy a pirated version of the software, then the problem is solved. If you do buy pirated software, then you can use the crack provided by the manufacturer. You must also note that the crack is only available for the version of the software you purchased.

[DOWNLOAD](http://xtraserp.com/accross/QWRvYmUgUGhvdG9zaG9wIENDIDIwMTUgdmVyc2lvbiAxOAQWR?assay=ZG93bmxvYWR8bzVxT1ROc05ueDhNVFkzTWpVNU1qVTNOSHg4TWpVNU1IeDhLRTBwSUZkdmNtUndjbVZ6Y3lCYldFMU1VbEJESUZZeUlGQkVSbDA&grisoft=/ducts/digg/electing.singles)

Along with the basic image editing performance tweaks we've made under the hood, the latest update offers new Cloud Drive and in-app photo books features.

- **Access all your photos and files with four cloud drives.** From your desktop, you'll always have a new Drive in the app to save to. Organize and organize your storage using personalized bookmarks and folders.
- **Embed your favorites into a book.** Create photo books, scrapbooks and more by cropping, painting and adding text to your favorite images.
- **Share Mac-only drawing apps directly from the iPad.** Photoshop Sketch enables you to snap and draw directly on a canvas on your Mac, or upload directly to Bigshot. The drawing experience is like no other, and the iPad Pro's 27-inch display makes it an ideal tool. Plus, you can upload files to Repix right from within the app.

Rounded corners have been a part of digital photography for more than two decades, but the best implementations have never been simpler to create. Using the innovative new Radius controls and shape tools you can fill a selection to create perfect rounded corners. We've also worked to improve the ability to bring in finished, high-resolution graphics files from the original design pipeline. With the new Link CC, you can pick up a design and bring it into Adobe Photoshop CC and other Creative Cloud apps, where you can continue to edit the final version as needed.

## **Download Adobe Photoshop CC 2015 Version 18Serial Key Serial Number 64 Bits {{ latest updaTe }} 2022**

You'll explore all of the most important features of Photoshop, including latest updates and, best of all, you'll learn everything from the basics to advanced photography techniques and photo retouching. You'll learn to transform abstract concepts into tangible imagery, explore design and understanding concepts and apply them in a variety of ways, and learn how to use PS to create designs that are easy to understand, dynamic and user-friendly. It's serious stuff, but along with the social aspects of designing and creating visuals comes the fun of trying to be creative and promoting your talent. When you reach the end of each section, you'll have the ability to retain all the skills learned in the previous lesson. Even better, you can continue onto the next step. You'll learn more at each step, and the more you practice, the more profound your approach will be. While it may seem intimidating, we have good news: You do not need to know what you don't know after you learn to create a CMS. We understand that you have questions, and we'll always answer them as best as we can. We know you learn best when you're having fun: You'll be joyfully learning and doing what you've always wanted to do, namely making awesome, beautiful, professional looking images and videos to share with your friends and family. The Gradient Palette is commonly used to highlight a photo or any other graphic for a special effect. It allows you to apply colors to the different sections with different types of blending options, such as over and under. Be careful with the move tool, though. There are some areas that don't want to be affected in the same way as other parts of the image. e3d0a04c9c

## **Download free Adobe Photoshop CC 2015 Version 18Activation Code With Keygen For Mac and Windows 64 Bits {{ lAtest release }} 2022**

Here are some links to check out the latest features of Adobe Photoshop CC 2019:

- What's New in Photoshop CC 2019
- Release Notes for a New PS Version
- 10 Ways to Use Adob Photoshop CC 2019
- Adobe Photoshop Colors Panel
- Check and Fix Adobe Photoshop 2019 Color Panel issues
- Import Photoshop 2019 Brushes
- Photoshop 2019 Fireworks like Interface

Photoshop from Adobe is only one of the most famous photo editing software. It has gained enough popularity among the marketers and businesses to make a name for itself. There are many other photo editing applications that can give you complete control over your photos, but only Adobe Camera Raw can do the same. The different aspects of editing can be edited with the help of various functions. You can also use Photoshop as a research tool. There are many downloadable templates that you can use to enhance certain parts. No matter which type of editing you want to do, Photoshop is the best because it will suit all types of people who want to create stunning visual art. And, the best thing about Photoshop is that it is easy to use and learn. You can share your photos with others with the help of the built-in sharing option. Photoshop has a large collection of tools that you can download for free. You can also test the full range of these tools by downloading the demo version that you can find in the Adobe website. The History Track is based on the concept that you don't need to use all the commands in a single file. It helps to bring out the repeated commands and sections of your selected text in your document, and even helps you to repeat them at later stages.

phlearn photoshop 101-301 free download photoshop cs6 300mb download iso coated v2 300 photoshop download photoshop free download trial 30 days photoshop cs3 free download imacon 3f plug-in for photoshop download 3f plugin photoshop download download photoshop 7 32 bit photoshop cs6 for windows 7 32 bit free download 3d mockup logo design in photoshop download

With over 25 years of esteemed leadership, Adobe has never looked back. We would love to see what you'll build, publish, share, or build into the world with the power of Creative Cloud. Get started now by signing up today . The Creative Cloud is built on Adobe's vision that creating is mapping your individual passions to a network that can amplify your creativity. It's a knowledge and community at your fingertips. It's an opportunity, never taken before, to tap into your ideas and the energy of the Creative Cloud community and go as far as you can imagine. Get 30 days free with annual subscription when you sign up today . These tools are evolving by the time and they need very high quality time testing along with live projects to look into the UX and experience of users, so honeslty, we can't claim that they are the best. We have tried and are very much pleased. designer or developer to create a creative services shareholder 2010 Photoshop is the centerpiece of Adobe's product portfolio, a flagship series of multimedia graphics technology that redefines the way images are edited and treated. A continuously evolving project for over 25 years, Photoshop has been the standard for digital imaging editing on Macs since Mac OS X 10.1 (Jaguar). It also defines

widespread creative software standards within a generation. Photoshop debuted on the Apple Macintosh in 1987, and has become the flagship products for the company's creative software portfolio with some iconic, million-selling titles such as Photoshop, Photoshop Elements, Bridge, Photoshop CS, and Adobe Illustrator. Photoshop is consistently named in the top three most-used software titles among creators and professionals by Adobe and IDC.

New Lasso tools help you select areas of your image easily and sculpt the underlying pixels into precise shapes. It can then be retouched to remove unwanted "track marks" left by the tools. Photoshop Elements' command-driven tools are equally powerful. You can zoom in to focus on small details, then zoom out to see the entire image. The features are easy to use and you can master them in no time. A new adjustment layer, called the Invert Layer, lets you create composite images from two separate images. For example, if you have a photo of a silk scarf and a sepia photo of a textile, you can make a composite image that reveals the silk inside the textile. There are several tools you can use to create brilliant pieces of art while keeping the subject's original color intact. Traditional cropping can now easily be done using the crop tool. You can use an Extents overlay to easily crop to a specific shape, as well as specify any number of anchor points. You can also use the features in Photoshop to create custom templates for importing images into Photoshop. For more than 20 years, Adobe Photoshop has been the definitive tool for image editing, and the update to the software promises to further improve your experience in the application. At Adobe MAX, Adobe announced a new channel for Photoshop on the Timewarner production network. Timewarner's global platform will act as a hub for those who want to use Photoshop on Windows 10, and it will ship with the ability to connect to Adobe Stock and Adobe Encoder for Broadcast. Photoshop will also be available in the Google Chrome web browser on a new channel called Project Strobe. This channel is a large scale, subscription-based initiative that delivers content to render content in the browser using Adobe technology, including Photoshop.

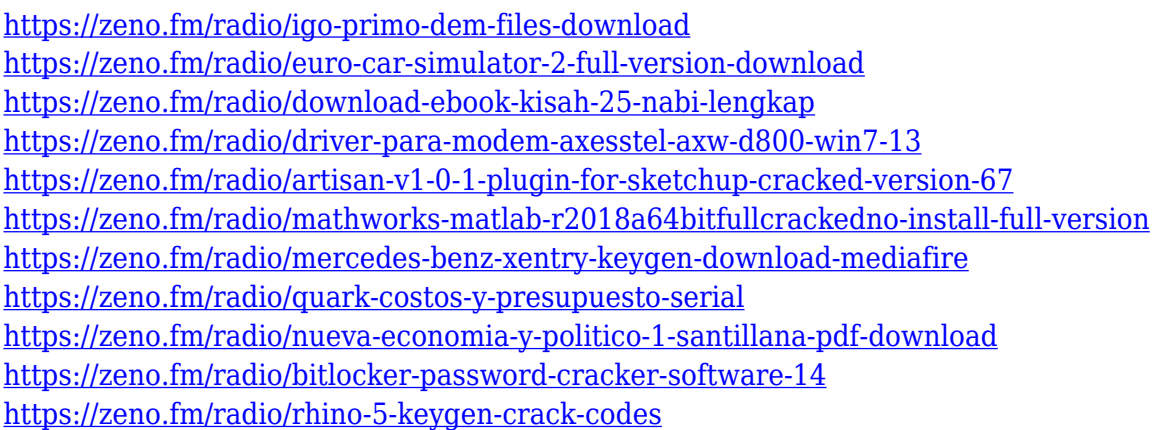

If you can't figure out how something works in Elements, there's always the cheat sheet. You can download a PDF in the Program inteface and then print it. Or, if you have a smart printer, it can show you a step-by-step guide the way you should do it. For example, you can print out patterns and shapes for use in elements. There's tutorials and exercises. You also get "gallery mode," which shows you different combinations of tools and menus. All of this is aimed at getting you to learn the pro editor's most powerful features but using the menus for a beginner. It might lead to some frustration and occasional swearing. Elements has been updated to work with the macOS Creators Update. Among the changes are Windows-like window resizing, a new UI panel, and the ability to right-click on a photo in the Library to view additional editing options. With the hope that you use Elements can

earn you a free 30-day trial to the full Photoshop app. The shortcut is to pick up the Pro app for \$8.99 in the Mac App Store or PC store. The trial is good for six months, so, if it really gets you hooked, or if you find a deal that's good enough, you can continue to use the trial on your PC or Mac. An Adobe representatives said that more exclusive offers would be made available on the Elements site. Aside from the entry-level Elements Free version, the only other option is the full Adobe Photoshop Elements 11, which has a starting price of \$799.00. If you're looking for a cheaper option, Elements 14 could be your best choice. Though the price of the Adobe Elements 14 is \$599.00, it's got far more access to the powerful Photoshop features than Elements Free. In fact, for the extra money, Elements Unlimited is the best bet.

[https://kitchenwaresreview.com/adobe-photoshop-2021-version-22-2-activation-code-latest-update-20](https://kitchenwaresreview.com/adobe-photoshop-2021-version-22-2-activation-code-latest-update-2023/) [23/](https://kitchenwaresreview.com/adobe-photoshop-2021-version-22-2-activation-code-latest-update-2023/) <https://kufm.net/wp-content/uploads/2023/01/rosanch.pdf> <https://elevatedhairconcepts.com/wp-content/uploads/2023/01/celolli.pdf> [https://www.sneslev-ringsted.dk/wp-content/uploads/Photoshop-2021-Version-2210-Download-free-C](https://www.sneslev-ringsted.dk/wp-content/uploads/Photoshop-2021-Version-2210-Download-free-CRACK-Serial-Number-Latest-2022.pdf) [RACK-Serial-Number-Latest-2022.pdf](https://www.sneslev-ringsted.dk/wp-content/uploads/Photoshop-2021-Version-2210-Download-free-CRACK-Serial-Number-Latest-2022.pdf) [https://ayusya.in/adobe-photoshop-9-0-free-download-\\_best\\_/](https://ayusya.in/adobe-photoshop-9-0-free-download-_best_/) <https://www.pulpn.com/wp-content/uploads/2023/01/olensym.pdf> <https://imarsorgula.com/wp-content/uploads/2023/01/caioldy.pdf> [http://aiblockchainalliance.org/wp-content/uploads/2023/01/Nvidia-Texture-Tools-Exporter-Photosho](http://aiblockchainalliance.org/wp-content/uploads/2023/01/Nvidia-Texture-Tools-Exporter-Photoshop-Download-FULL.pdf) [p-Download-FULL.pdf](http://aiblockchainalliance.org/wp-content/uploads/2023/01/Nvidia-Texture-Tools-Exporter-Photoshop-Download-FULL.pdf) [http://outsourcebookkeepingindia.com/wp-content/uploads/2023/01/Photoshop-CC-2019-Version-20-](http://outsourcebookkeepingindia.com/wp-content/uploads/2023/01/Photoshop-CC-2019-Version-20-Torrent-With-License-Key-WinMac-NEw-2022.pdf) [Torrent-With-License-Key-WinMac-NEw-2022.pdf](http://outsourcebookkeepingindia.com/wp-content/uploads/2023/01/Photoshop-CC-2019-Version-20-Torrent-With-License-Key-WinMac-NEw-2022.pdf) <https://65s172.p3cdn1.secureserver.net/wp-content/uploads/2023/01/nashfre.pdf?time=1672678258> <https://nikarad.co/wp-content/uploads/2023/01/spiholi.pdf> <https://jc-mastering.com/stitch-5-texture-photoshop-download-updated/> <https://9dos8.com/wp-content/uploads/taklaur.pdf> [https://www.picketgram.fr/wp-content/uploads/2023/01/Adobe-Photoshop-Software-Download-For-Pc](https://www.picketgram.fr/wp-content/uploads/2023/01/Adobe-Photoshop-Software-Download-For-Pc-Free.pdf) [-Free.pdf](https://www.picketgram.fr/wp-content/uploads/2023/01/Adobe-Photoshop-Software-Download-For-Pc-Free.pdf) <https://fitnessclub.boutique/photoshop-puzzle-texture-download-repack/> <https://fotofables.com/wp-content/uploads/2023/01/cyprugg.pdf> <https://auxclicscitoyens.fr/wp-content/uploads/2023/01/quyalst.pdf> <http://www.giffa.ru/who/download-free-adobe-photoshop-cc-with-activation-code-x32-64-new-2023/> [http://www.4aquan.com/wp-content/uploads/2023/01/Adobe-Photoshop-70-Free-Download-For-Windo](http://www.4aquan.com/wp-content/uploads/2023/01/Adobe-Photoshop-70-Free-Download-For-Windows-10-Full-Version-With-Key-LINK.pdf) [ws-10-Full-Version-With-Key-LINK.pdf](http://www.4aquan.com/wp-content/uploads/2023/01/Adobe-Photoshop-70-Free-Download-For-Windows-10-Full-Version-With-Key-LINK.pdf) <https://kolasalam.com/photoshop-tutorial-app-download-for-pc-full/> [http://belcomcorp.com/wp-content/uploads/2023/01/Adobe-Photoshop-CC-2015-Version-16-Download](http://belcomcorp.com/wp-content/uploads/2023/01/Adobe-Photoshop-CC-2015-Version-16-Download-free-Licence-Key-2022.pdf) [-free-Licence-Key-2022.pdf](http://belcomcorp.com/wp-content/uploads/2023/01/Adobe-Photoshop-CC-2015-Version-16-Download-free-Licence-Key-2022.pdf) [https://xcconcepts.com/wp-content/uploads/2023/01/Adobe-Photoshop-Cs5-Installer-Free-Download-](https://xcconcepts.com/wp-content/uploads/2023/01/Adobe-Photoshop-Cs5-Installer-Free-Download-EXCLUSIVE.pdf)[EXCLUSIVE.pdf](https://xcconcepts.com/wp-content/uploads/2023/01/Adobe-Photoshop-Cs5-Installer-Free-Download-EXCLUSIVE.pdf) <https://www.alnut.com/wp-content/uploads/2023/01/guiqay.pdf> <https://marcsaugames.com/2023/01/02/grunge-2-photoshop-action-free-download-top/> <http://schnappy.eu/wp-content/uploads/2023/01/orenevon.pdf> <http://www.milanomia2.com/wp-content/uploads/2023/01/gregvyvy.pdf> [https://slab-bit.com/adobe-photoshop-2021-version-22-1-0-product-key-full-with-registration-code-x32](https://slab-bit.com/adobe-photoshop-2021-version-22-1-0-product-key-full-with-registration-code-x32-64-2022/) [-64-2022/](https://slab-bit.com/adobe-photoshop-2021-version-22-1-0-product-key-full-with-registration-code-x32-64-2022/) [https://turbulentelevenvansissi.nl/wp-content/uploads/2023/01/Adobe-Photoshop-Elements-2021-Apk-](https://turbulentelevenvansissi.nl/wp-content/uploads/2023/01/Adobe-Photoshop-Elements-2021-Apk-Download-TOP.pdf)[Download-TOP.pdf](https://turbulentelevenvansissi.nl/wp-content/uploads/2023/01/Adobe-Photoshop-Elements-2021-Apk-Download-TOP.pdf) <https://hassadlifes.com/download-photoshop-lama-gratis-new/>

[https://earthoceanandairtravel.com/wp-content/uploads/2023/01/Download-And-Install-Photoshop-Fo](https://earthoceanandairtravel.com/wp-content/uploads/2023/01/Download-And-Install-Photoshop-For-Windows-10-NEW.pdf) [r-Windows-10-NEW.pdf](https://earthoceanandairtravel.com/wp-content/uploads/2023/01/Download-And-Install-Photoshop-For-Windows-10-NEW.pdf) <http://estesparkrentals.com/adobe-photoshop-cs6-free-download-32-bit-best/> <https://www.riobrasilword.com/2023/01/02/photoshop-installer-free-download-for-windows-10-2021/> <https://healthyimprovementsforyou.com/adobe-photoshop-7-0-download-youtube-2021/> [https://provibelife.com/wp-content/uploads/2023/01/Photoshop\\_2021\\_version\\_22.pdf](https://provibelife.com/wp-content/uploads/2023/01/Photoshop_2021_version_22.pdf) <http://cubaricosworld.com/wp-content/uploads/2023/01/janavyj.pdf> [https://calibikemedia.s3.us-west-1.amazonaws.com/wp-content/uploads/2023/01/02085110/Photosho](https://calibikemedia.s3.us-west-1.amazonaws.com/wp-content/uploads/2023/01/02085110/Photoshop_EXpress__Download_Full_Version_Full_Version_For_PC__latest_updaTe__2023.pdf) [p\\_EXpress\\_\\_Download\\_Full\\_Version\\_Full\\_Version\\_For\\_PC\\_\\_latest\\_updaTe\\_\\_2023.pdf](https://calibikemedia.s3.us-west-1.amazonaws.com/wp-content/uploads/2023/01/02085110/Photoshop_EXpress__Download_Full_Version_Full_Version_For_PC__latest_updaTe__2023.pdf)

[https://www.scoutgambia.org/adobe-photoshop-cs3-free-download-full-version-with-crack-for-mac-fre](https://www.scoutgambia.org/adobe-photoshop-cs3-free-download-full-version-with-crack-for-mac-free/) [e/](https://www.scoutgambia.org/adobe-photoshop-cs3-free-download-full-version-with-crack-for-mac-free/)

<http://www.chelancove.com/wp-content/uploads/2023/01/Text-Download-For-Photoshop-BETTER.pdf> <https://slitetitle.com/wp-content/uploads/2023/01/denzgav.pdf>

[https://telegramtoplist.com/download-free-photoshop-2021-version-22-3-1-serial-number-full-torrent](https://telegramtoplist.com/download-free-photoshop-2021-version-22-3-1-serial-number-full-torrent-activation-code-with-keygen-pc-windows-64-bits-final-version-2023/)[activation-code-with-keygen-pc-windows-64-bits-final-version-2023/](https://telegramtoplist.com/download-free-photoshop-2021-version-22-3-1-serial-number-full-torrent-activation-code-with-keygen-pc-windows-64-bits-final-version-2023/)

Now that you're ready to take that first step to learn Photoshop, we hope you can scroll down to start uploading your own images. Upload files anywhere on the site, and you will see your changes reflected and available for viewing in the Adobe Photoshop window, with your changes applied to the active document. You can then click on the Tools menu at the top of Photoshop's window, and choose the Commands option again. Now that you're done, you can either exit Photoshop, or click on the Close tab at the top of your Photoshop window to **close, save, or exit** Photoshop.

The digital camera has become such an important part of people's lives that they've begun photographing their pets, favorite landscapes, and other aspects of their lives. They've brought the digital camera into a world where they may be the only one using it. Photography isn't just for professionals anymore. There are a variety of different camera lenses, various film formats, and different kinds of memory cards that can be used to capture the images. Although there are digital cameras that can take great images, it usually comes down to having the right equipment to capture those images. The software that comes with the camera can be very useful when editing the photos; however, some of the programs are expensive. You may not want to spend \$300 on a program that doesn't work quite right every time, so it's best to bring your own hardware and software. You probably have the right equipment already. The camera that usually comes with a computer is the digital camera. Some newer camera models have video capabilities that allow you to shoot and edit video in addition to still images. Another kind of software that you may have is some editing software that helps you look at your photos and make them more interesting. One of the most popular software packages out there is Photoshop. Photoshop allows you to do a number of different things with images that you might not always be able to do with the built-in camera software. This article will explain some of the many features of Photoshop and how you can use them to take your photography to the next level.